# Information Visualization

Department of Computer Science University of British Columbia Lect 1, 7 Jan 2020

**Tamara Munzner** 

Intro

http://www.cs.ubc.ca/~tmm/courses/436V-20

Which subway map is better? Why?

Why use an external representation?

designed to help people carry out tasks more effectively

What resource limitations are we faced with?

those of computers, of humans, and of displays.

-human attention, cognition, and memory

· computational limits

-processing time

-system memory

human limits

1927

Computer-based visualization systems provide visual representations of datasets

Vis designers must take into account three very different kinds of resource limitations:

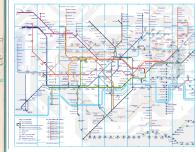

2019

#### Many definitions • The purpose of visualization is insight, not pictures

make decisions

inspire

mind

Why create visualizations?

· communicate ideas to others

analyze data to support

reasoning

answer questions

confirm hypotheses

find/reveal patterns

generate hypotheses

expand memory

Good data visualization... -makes data accessible

· Visualization is really about external cognition, that is, how resources

outside the mind can be used to boost the cognitive capabilities of the

record information

· see data in context

• tell a story

• support computational analysis

- -combines strengths of humans and computers -enables insight
- -communicates
- visualization = human data interaction

### Why depend on vision? Computer-based visualization systems provide visual epresentations of datasets

external representation: replace cognition with perception

· subjective experience of seeing everything simultaneously • significant processing occurs in parallel and pre-attentively

designed to help people carry out tasks more effectively.

- overview possible due to background processing

sound: lower bandwidth and different semantics

- -overview not supported • subjective experience of sequential stream
- touch/haptics: impoverished record/replay capacity
- -only very low-bandwidth communication thus far

· human visual system is high-bandwidth channel to brain

- taste, smell: no viable record/replay devices

Why does visualization work? limits of memory & cognition

-change blindness

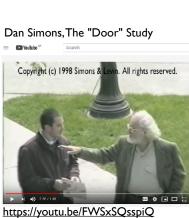

## Why does visualization work?

limits of memory & cognition

-change blindness

· power of perception to reveal -how many V's?

MTHIVLWYADCEQGHKILKMTWYN ARDCAIREQGHLVKMFPSTWYARN

**GFPSVCEILQGKMFPSNDRCEQDIFP** 

Datasaurus Dozen

asets with Varied Appearance and Identic

MTHIVLWYADCEQGHKILKMTWYN

ARDCAIREQGHLVKMFPSTWYARN

**GFPSVCEILQGKMFPSNDRCEQDIFP SGHLMFHKMVPSTWYACEOTWRN** 

https://www.nytimes.com/2014/08/16/upshot/mapping-migration-in-the-united-states-since-1900.html

Reveal patterns

My own favorite definition Computer-based visualization systems provide visual representations of datasets

designed to help people carry out tasks more effectively.

Why represent all the data? Computer-based visualization systems provide visual representations of datasets

designed to help people carry out tasks more effectively summaries lose information, details matter -confirm expected and find unexpected patterns

assess validity of statistical model

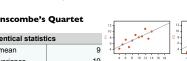

**Anscombe's Quartet** 

7.5

x variance v mean

v variance 3.75 x/y correlation

Why does visualization work? · limits of memory & cognition

Communicate ideas to others

Visualization: definition & motivation

-exploratory data analysis

-set of representations is huge

what counts as effective?

-present known results to others

-stepping stone towards automation

Why focus on tasks and effectiveness?

-novel: enable entirely new kinds of analysis

-faster: speed up existing workflows

how to validate effectiveness

designed to help people carry ou tasks nor effectively.

-many are ineffective mismatch for specific data/task combo

-many methods, must pick appropriate one for your context

designed to help people darry out tasks more effectively.

-doesn't know exactly what questions to ask in advance

-before model creation to provide understanding -during algorithm creation to refine, debug, set parameters -before or during deployment to build trust and monitor

The Upshot, Five Years In

Computer-based visualization systems provide visual representations of datasets

Computer-based visualization systems provide visual representations of datasets

• effectiveness requires match between data/task and representation

-increases chance of finding good solutions if you understand full space of possibilities

· human in the loop needs the details & no trusted automatic solution exists

Visualization is suitable when there is a need to augment human capabilities

rather than replace people with computational decision-making methods.

• speed up through human-in-the-loop visual data analysis

 power of perception to reveal -how many V's?

-change blindness

display limits **SGHLMFHKMVPSTWYACEQTWRN** -pixels are precious resource, the most constrained resource -information density: ratio of space used to encode info vs unused whitespace • tradeoff between clutter and wasting space, find sweet spot between dense and sparse

| <ul> <li>Why does visualization work?</li> <li>• limits of memory &amp; cognition  - change blindness</li> <li>• power of perception to reveal  - how many V's?  - which of these 50 numbers appears most often?</li> <li>15 19 60 33 11 75 57 34 79 18 51 92 73 22 13 71 60 22  17 10 68 73 18 55 65 46 29 60 73 22 46 92 97 10 58 46  57 17 83 26 99 33 88 92 60 91 29 57 96 12 47</li> </ul>                                                                                                    | Why does visualization work?  • limits of memory & cognition  - change blindness  • power of perception to reveal  - how many V's?  - which of these 50 numbers appears most often?  15 19 60 33 11 75 57 34 79 18 51 92 73 22 13 71 60 22  17 10 68 73 18 55 65 46 29 60 73 22 46 92 97 10 58 46  57 17 83 26 99 33 88 92 60 91 29 57 96 12 47                                                                                                    | • Which gender and income level shows a different effect of age on triglyceride levels?    Males   Females                                                                                                    | Exercise  • Which gender and income level shows a different effect of age on triglyceride levels?    Note                                                                                                    |
|----------------------------------------------------------------------------------------------------|----------------------------------------------------------------------------------------------------|----------------------------------------------------------------------------------------------------|----------------------------------------------------------------------------------------------------|
| What?  What?  Why?  Tree  Actions  → Present → Locate → Identify  Why?  Why?  Tree  Actions  → Path between two nodes  → Path between two nodes  → Path between two nodes  → Path between two nodes   SpaceTree  TreeJuxtaposer  TreeJuxtaposer  TreeJuxtapos | Logistics                                                                                                    | • Instructor:  - Tamara Munzner  - pronouns: she/her  • TAs:  - Michael Oppermann  - Zipeng Liu  - pronouns: he/him  • Piazza is the best way to reach us  - use for all discussion and questions (not email)  - https://piazza.com/class/k4 qv94wb3r4uq                                                                                                    | • theoretical foundations, all term  - in-class: lectures twice/week, 2-3:20pm Tue/Thu  - in-class: in-class exercises leading into foundations exercises  - post-class: finish foundations exercises  • D3 programming, weeks 1-8  - partially flipped  - pre-class: watch videos (plus a few readings)  - pre-class: pre-lab quizzes, do by 8am Fridays  - in-class: work on programming exercises in Friday labs  • individualized consultation with TAs  - post-class: finish exercises at home, to hand in |
| Course structure                                                                                                    | Grading Scheme                                                                                                    | Information                                                                                                    | `                                                                                                    |
| <ul> <li>final projects, weeks 6-14         <ul> <li>integrate programming and foundations</li> <li>self-chosen teams of 3</li> <li>stages                 <ul> <li>milestone 1: pitch (due Mar 6)</li> <li>milestone 2: work in progress (due Mar 25)</li> <li>milestone 3: final version (due Apr 8)</li> </ul> </li> <li>exams         <ul> <li>midterm (Mar 12)</li> <li>final (TBD)</li> <li>primary focus will be on foundations</li> </ul> </li> <li>participation         <ul> <li>in-class exercises, Piazza discussion</li> <li>za</li> </ul> </li> </ul> </li> </ul>                                                                                                    | <ul> <li>Exams: 30% <ul> <li>Midterm Exam: 10%, Final Exam: 20%</li> </ul> </li> <li>Final Project: 30% <ul> <li>Programming Achievement: 40% of project</li> <li>Foundations Design: 40% of project</li> <li>Process Log Writeup: 20% of project</li> </ul> </li> <li>Programming Assignments: 12% <ul> <li>3 instances, 4% each</li> </ul> </li> <li>Foundations Assignments: 12% <ul> <li>6 instances, 2% each</li> </ul> </li> <li>Participation: 10% <ul> <li>in-class exercises, Piazza discussion</li> </ul> </li> <li>Pre-Lab Prep Quizzes: 6% <ul> <li>7 quizzes, 6 of them count 1% each (worst score dropped)</li> </ul> </li> </ul> | <ul> <li>web: course page is the vortex         <ul> <li>mirror/temporary now up: <a href="https://www.cs.ubc.ca/~tmm/courses/436V-20/">https://www.cs.ubc.ca/~tmm/courses/436V-20/</a></li> <li>permanent URL coming soon: <a href="https://www.students.cs.ubc.ca/~cs-436v/20]an">https://www.students.cs.ubc.ca/~cs-436v/20]an</a></li> <li>don't forget to refresh, frequent updates</li> </ul> </li> <li>Socrative: software clicker             <ul> <li>https://api.socrative.com/rc/FwT2fa</li> </ul> </li> <li>Canvas: pre-lab quizzes</li></ul> | Ilectures Tue/Thu  Ilectures Tue/Thu  Ilectures Tue/Thu  Ileus Friday  Watch videos before then  pre-lab quizzes due by Fri 8am  released by Wed morning  start/continue programming assignments  individualized help on projects  assignments due Wed 6pm  foundations or programming or project milestone  exception: midterm week shift                                                                                                    |
| Getting help                                                                                                    | Resources                                                                                                    | Todo this week                                                                                                    | Credits                                                                                                    |
| <ul> <li>labs with TAs         <ul> <li>3 slots on Fridays: 9-10, 11-12, 4-5</li> <li>all in ICICS/CS Room 015</li> <li>first lab: Jan 17</li> <li>consultation on D3 exercises and final project</li> </ul> </li> <li>my office hours Tue right after class (3:30-4:30pm)         <ul> <li>or by appointment, email me to arrange (tmm@cs.ubc.ca)</li> <li>unlikely to catch me by dropping by, I'm usually either in meeting or elsewhere</li> <li>X661 (X-Wing of ICICS/CS bldg)</li> </ul> </li> </ul>                                                                                                    | <ul> <li>optional textbook for further reading</li> <li>Tamara Munzner.</li> <li>Visualization Analysis and Design.</li> <li>AK Peters Visualization Series. CRC Press, 2014.</li> <li>https://www.cs.ubc.ca/~tmm/vadbook/</li> <li>UBC library has multiple free ebook copies</li> <li>content will be covered in lecture</li> </ul>                                                                                                    | <ul> <li>D3 videos to watch this week <ul><li>refresher only if you need it: JS/HTML [90 min]</li><li>Intro to HTML/CSS/SVG [35 min]</li><li>Intro to D3.js [45 min]</li></ul> </li> <li>Quiz I to do this week, due by Fri Jan 10, 8am</li> <li>remember, no in-person labs this week!</li> <li>Foundations Exercise I will be released Thu Jan 9, due Wed Jan 15</li> <li>my office hours start today, right after class (X661)</li> </ul>                                                                                                    | Visualization Analysis and Design (Ch I)     Alex Lex & Miriah Meyer, <a href="http://dataviscourse.net/">http://dataviscourse.net/</a>                                                                                                    |